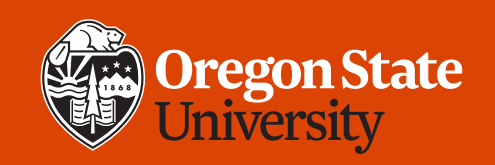

#### COLLEGE OF ENGINEERING | School of Electrical Engineering | School of Electrical Engineering

#### **CS 161 Introduction to CS I Lecture 13**

- Function overloading
- How can functions make changes to their arguments?
	- Passing function arguments by value and reference

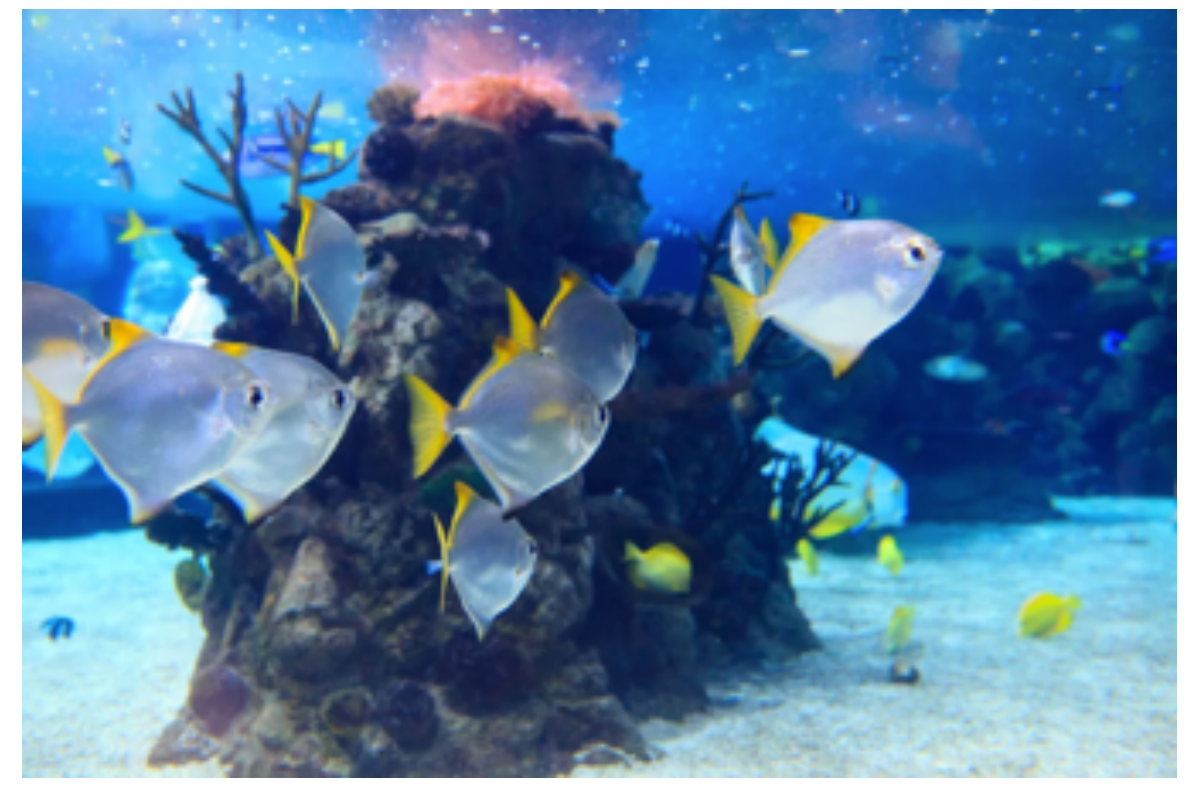

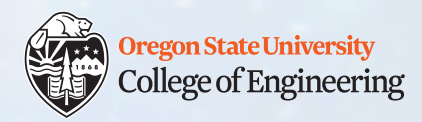

#### **Useful tips**

- Assignment 3 peer reviews **write in the comment boxes, not the rubric (ignore if Canvas says it is not complete)**
- Practice proficiency demo status
- Revision plans submit within 48 hours of demo + email TA
- Study session (Thursday, 6-7 p.m., **LINC 268**) print and complete the worksheet in advance
- More practice?
	- Edabit: example problems for loops, etc.
- Assignment 3 implementation questions?

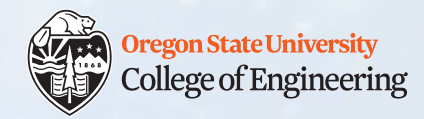

### **C++ function overloading**

• Overloading: Two or more functions with the same name

```
string sum(string a, string b) {
                                         return a + b;
                                  }
int sum(int a, int b) {
      return a + b;
```
• For the compiler to know which one to call, the functions must have:

- **Different data types for the parameters**
- Or different number of parameters

```
int sum(int a, int b, int c) {
   return a + b + c;
}
```
• Different return types alone are NOT sufficient

2/5/2020 CS 161 3

}

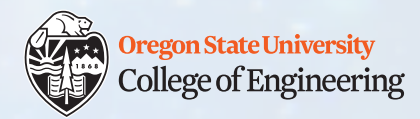

### **C++ function overloading**

- Compiler decides which function to call based on the following:
	- **Exact match:** if the number and types of arguments exactly match a definition (without any automatic type conversion), then that is the definition used
	- Match using **implicit type conversion**: if there is no exact match but there is using implicit type conversion, then the match is used

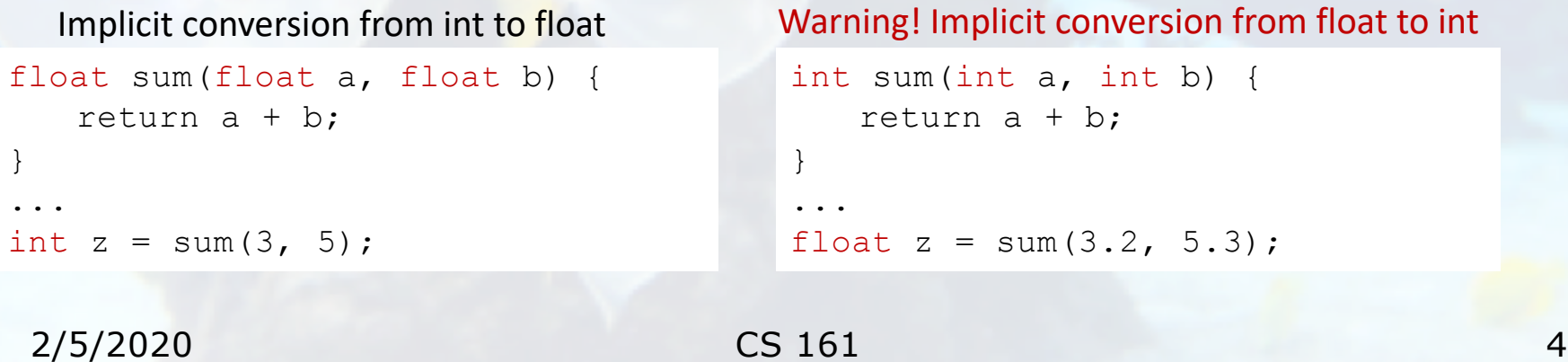

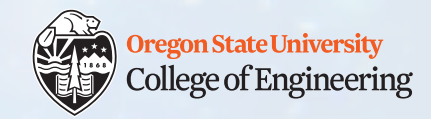

#### **C++ function overloading**

• If two valid options are present, it is ambiguous (cannot decide)

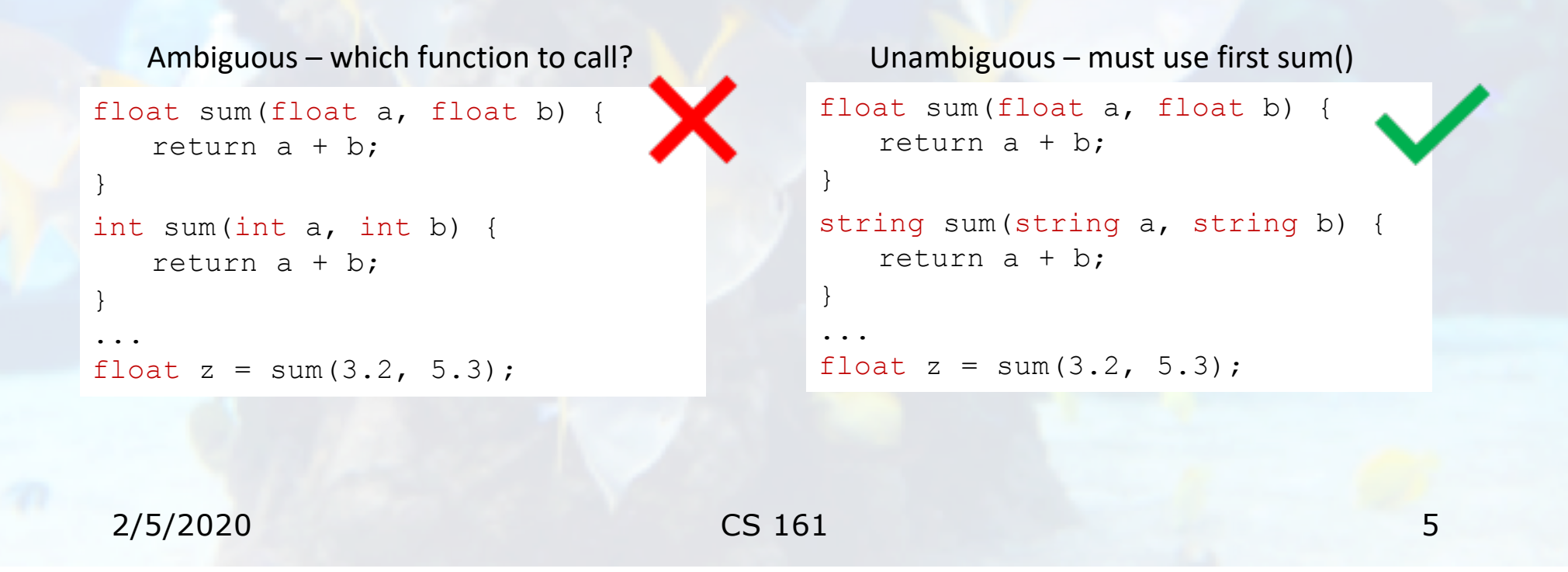

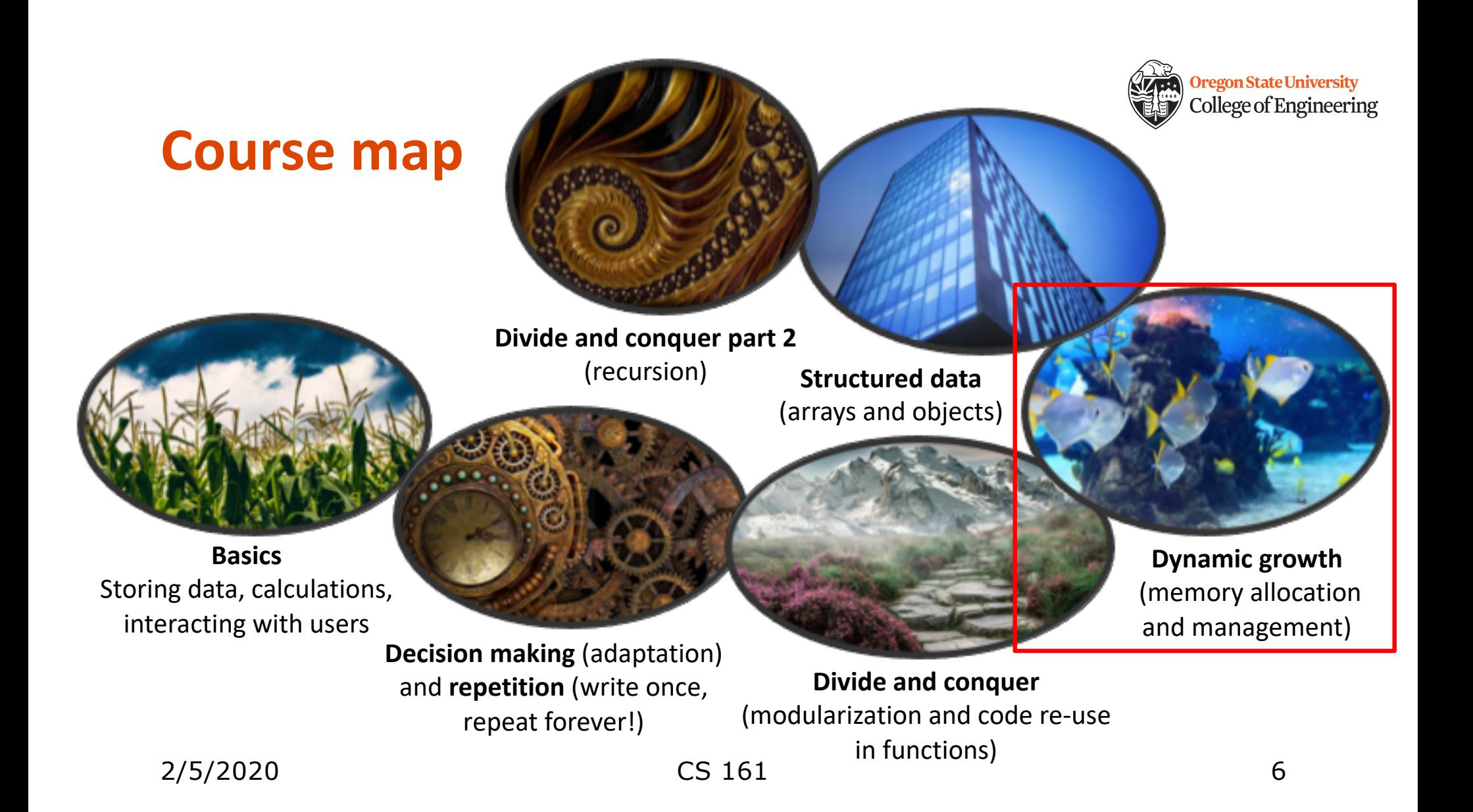

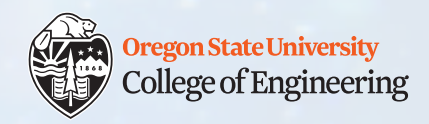

```
Variable scope: practice (1)
```

```
What does this code print out?
```

```
int z = 14;
for (int z = 0; z < 3; z++) {
  cout << z << endl;
}
cout << z << endl;
```
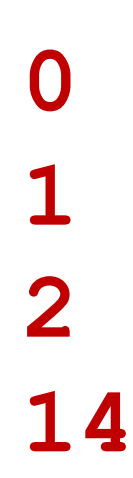

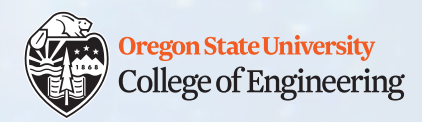

```
Variable scope: practice (2)
```

```
What does this code print out?
```

```
for (int z = 0; z < 3; z++) {
```

```
cout << z << endl;
```
cout << z << endl;

```
Error!
Will not compile
(z not in scope 
on final line)
```
2/5/2020 CS 161 8

}

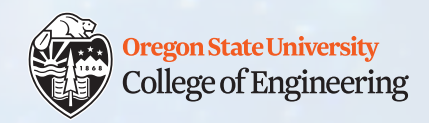

```
Variable scope: practice (3)
```

```
What does this code print out?
```

```
int z = 14;
for (z = 0; z < 3; z++) {
  cout << z << endl;
}
cout << z << endl;
```
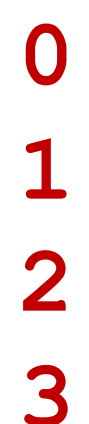

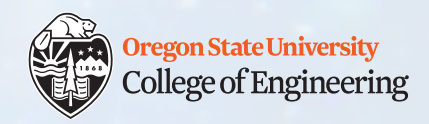

# **Variable scope: practice (4)**

What does this code print out?

int  $z = 14$ ; for  $(z = 0; z < 3; z++)$ cout << z << endl;

cout << z << endl;

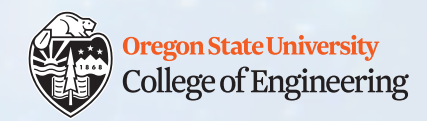

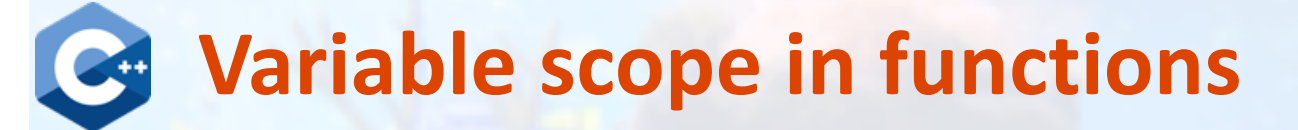

```
1. void compute_sum() { 
2. int sum = x + y;
3. }
```

```
4. int main() {
```

```
5. int x = 2, y = 3;
```

```
6. compute_sum();
```

```
7. cout << sum << endl;
```

```
8. return 0;
```

```
9. }
```
2/5/2020 CS 161 11

#### Where are the error(s)?

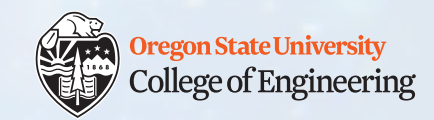

# **Variable scope in functions: errors**

```
1. void compute_sum() { 
2. int sum = x + y; /* error: x and y outside scope */
3. }
4. int main() {
5. int x = 2, y = 3;
6. compute_sum();
7. cout << sum << endl;/* error: sum not declared */
8. return 0;
9. }
```
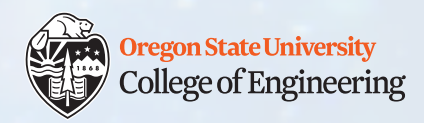

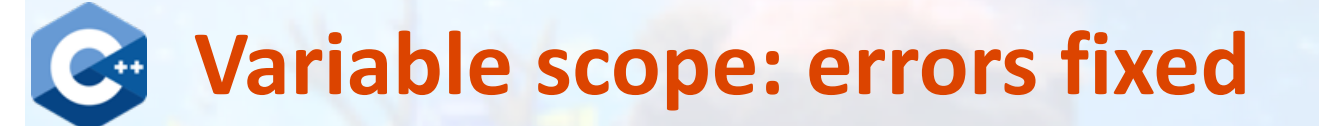

```
1. int compute sum (int x, int y) {
2. int sum = x + y;
3. return sum; 
4. }
5. int main() {
6. int x = 2, y = 3;
7. int sum = compute sum(x, y);
8. cout << sum << endl;
9. return 0;
10.}
2/5/2020 CS 161 13
```
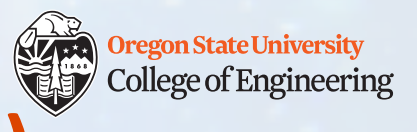

### **Variable scope: errors fixed (version 2)**

```
1. int compute sum(int a, int b) {
2. int sum = a + b;
3. return sum; 
4. }
5. int main() {
6. int x = 2, y = 3;
7. int sum = compute sum(x, y);
8. cout << sum << endl;
9. return 0;
10.}
2/5/2020 CS 161 14
```
#### College of Engineering **How can we get compute\_sum() to do all the work?**

Oregon State University

- Goal: compute sum() updates sum variable in main()
- But compute sum() can't see the sum variable in main()
- Bad solution: declare global variable sum
- Good solution: pass a reference to sum

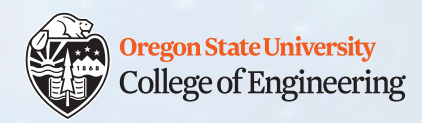

### **Variable values and references**

- Each variable has:
	- Value
	- Memory location (address)
- Example:  $int x = 3$ ;
	- Variable value x: 3
	- Variable reference &x (address): 0x7ffee5799b10

x

3

Addr1  $\longleftarrow$  &x

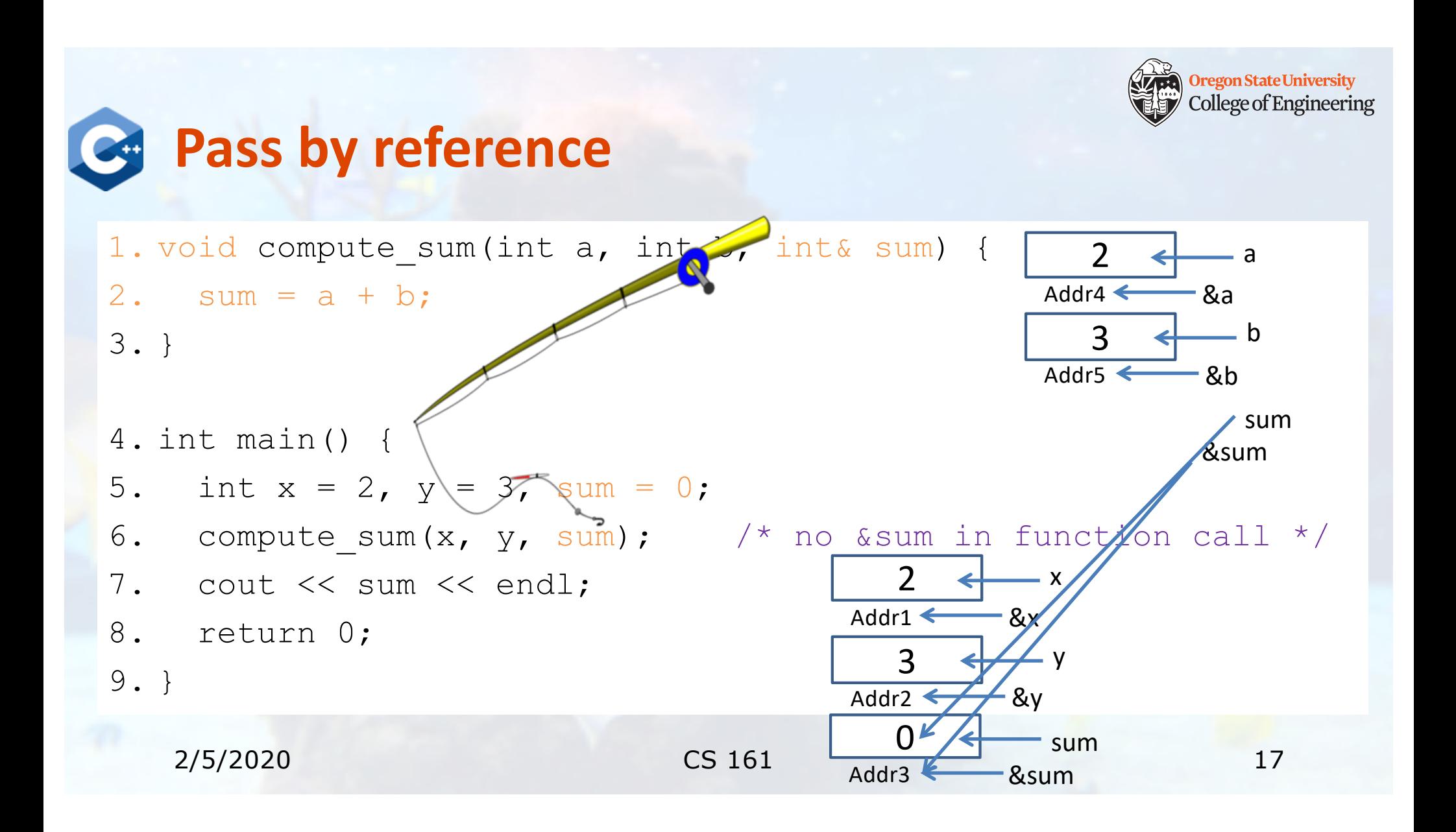

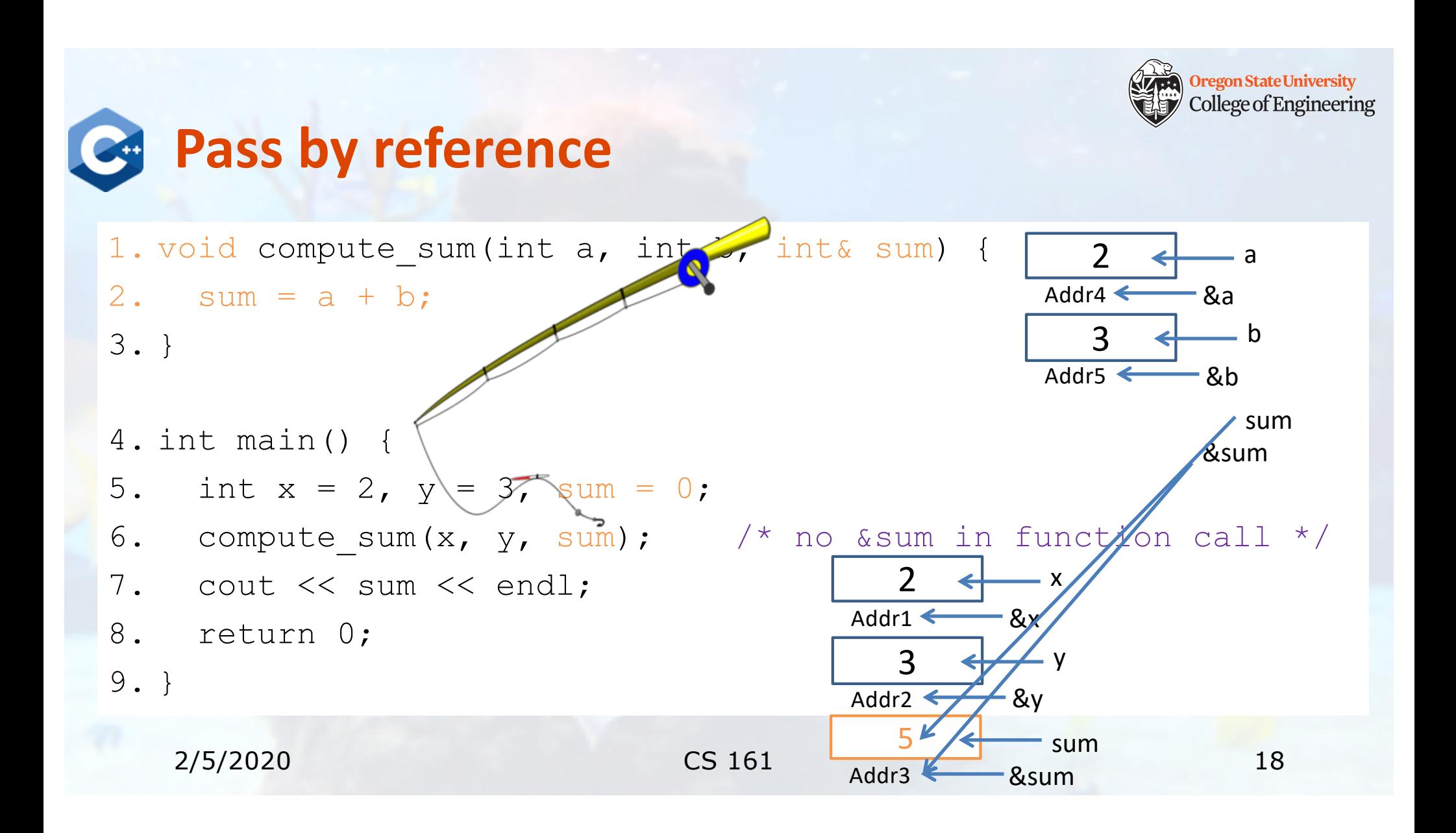

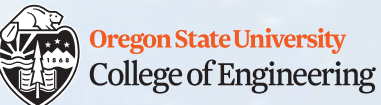

## **Pass by reference: note variable names**

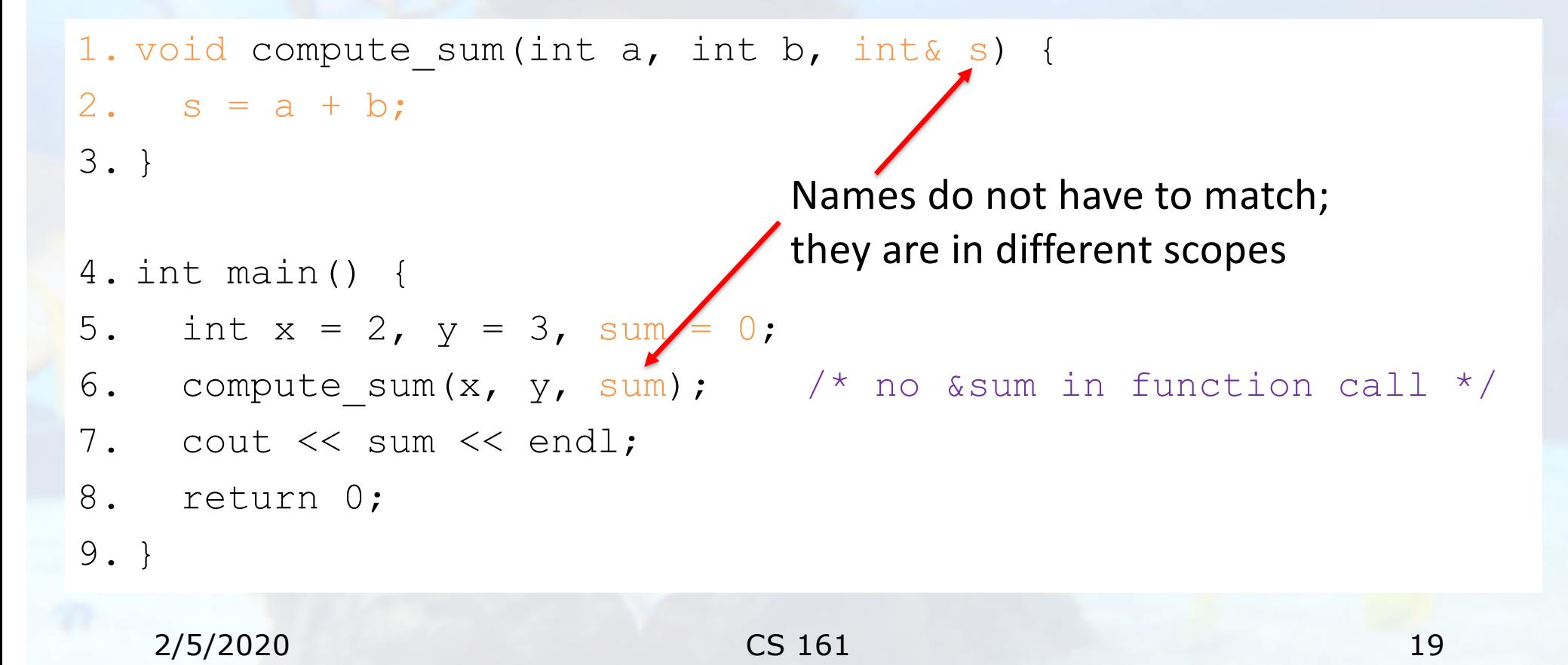

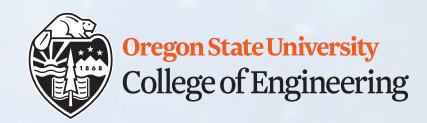

#### **Passing arguments to functions**

- $\cdot$  int  $v = 3;$
- void fn(**int** w);
- void fn2(**int&** w);
- Pass by value: make a copy
	- fn $(v)$ ;
- Pass by reference: pass the address of the variable
	- $fn2(\&v)$  ;

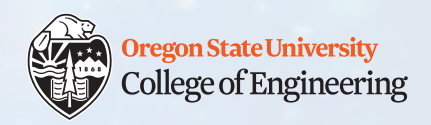

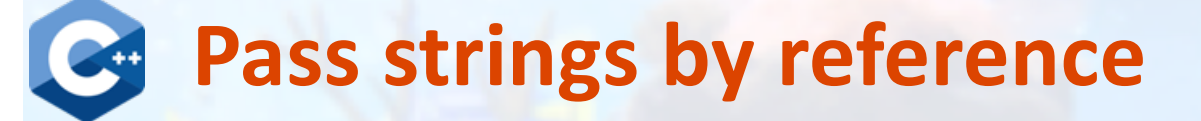

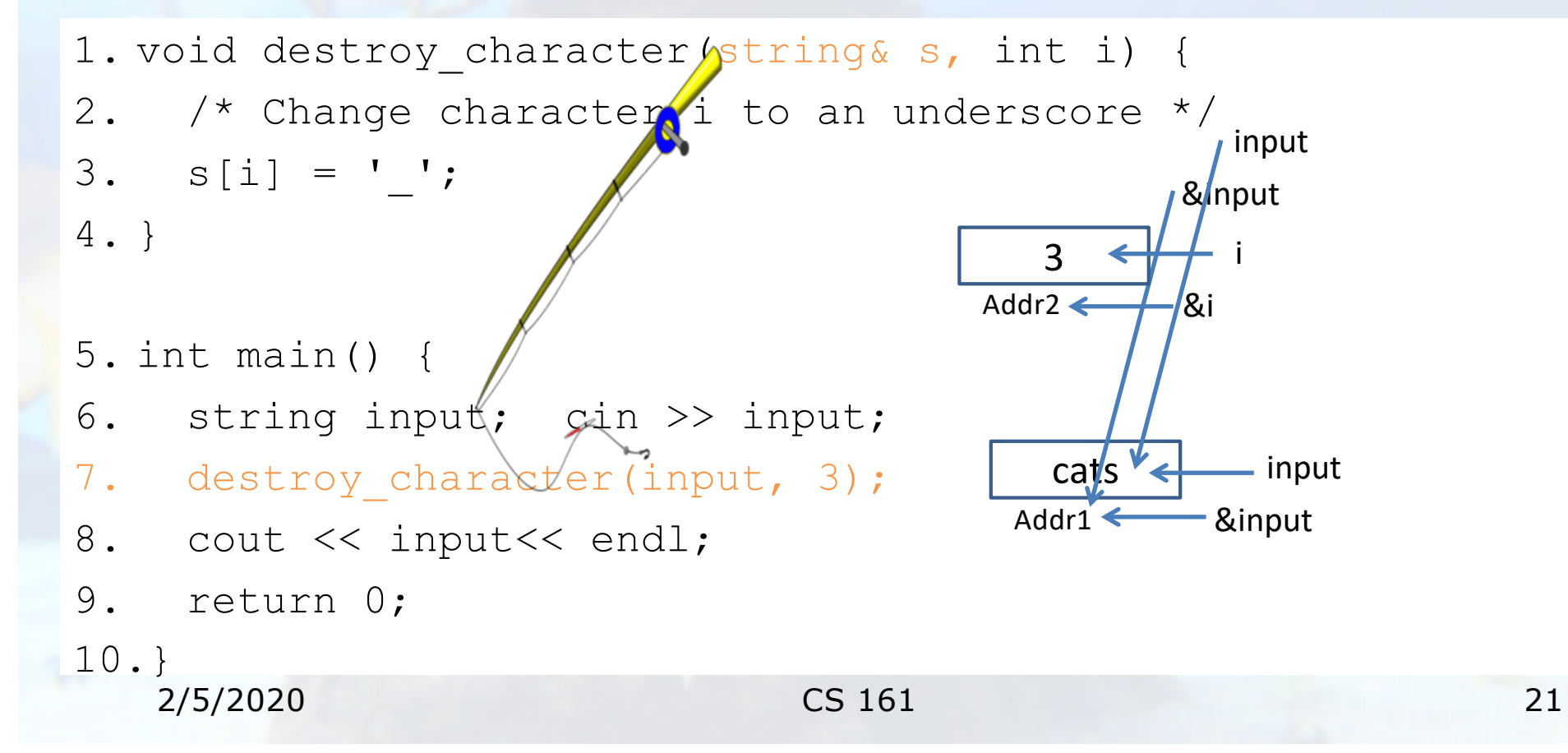

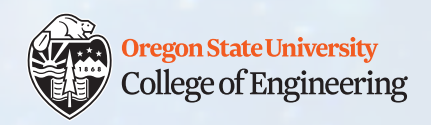

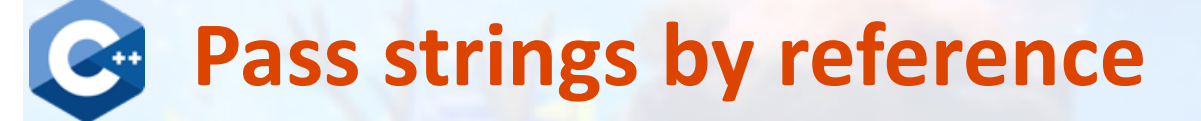

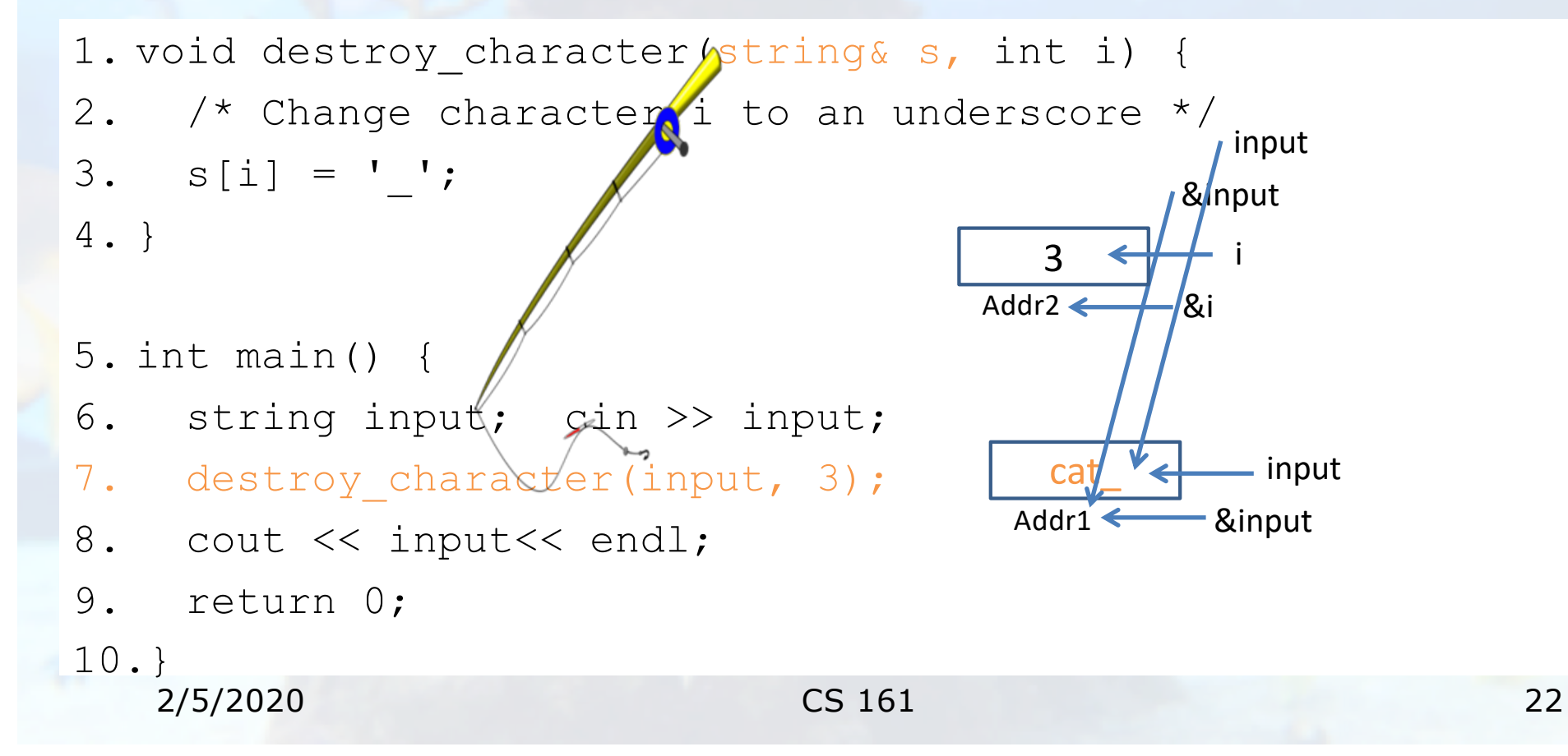

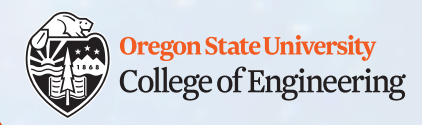

## **What vocabulary did we learn today?**

- Function overloading
- Pass by value
- Pass by reference

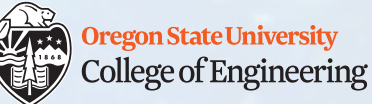

#### **What ideas and skills did we learn today?**

- When function overloading is ambiguous
- How to make persistent changes to variables that are not in **function** scope (pass function arguments **by reference**)

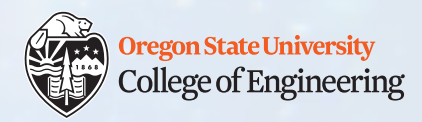

#### **Week 5 continues**

 $\Box$  Attend lab (laptop required)  $\Box$  Read **Rao Lesson 7** (pp. 166-167) – functions Read **Rao Lesson 8** (pp. 205-210) – references q Continue working on **Assignment 3** (due **Sunday, Feb. 9**) **□** Study session – **Thursday, Feb. 6, 6-7 p.m.**  $\Box$  Bring printed worksheet and writing utensil

See you Friday!